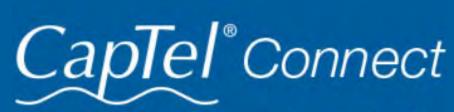

News & Tips for People Who Use CapTel

July 2022

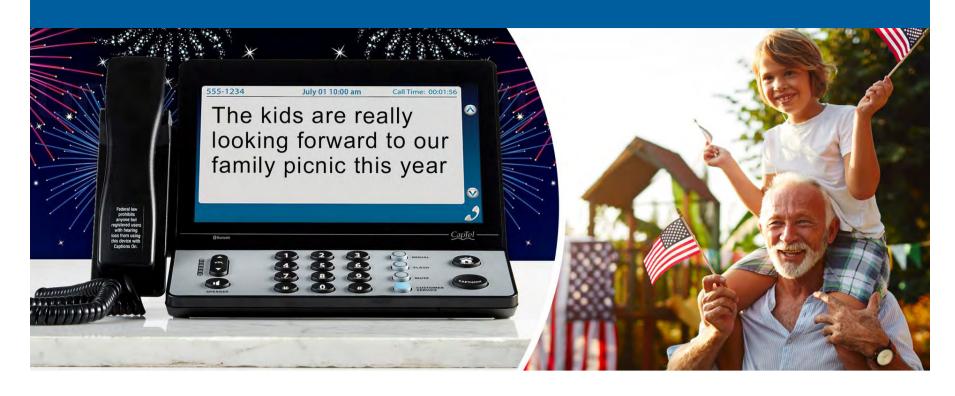

### Helpful Tips for Using Your CapTel Phone

#### Dialing by Picture - CapTel 2400i

Using your computer, you can add photos to your Contact List to make it easy to dial by picture on your CapTel 2400i.

Managing your Contact List online is not difficult, but it takes two steps. First, go online and add photos using <a href="CapTel's MyContacts website">CapTel's MyContacts website</a>. Then "sync" with your CapTel 2400i to download the changes directly to your phone. Once the photos have been added to your Contact List, you can dial simply by touching the picture of the person you want to call.

TIP: If someone helped set up your CapTel 2400i phone, you may want to consult with them as you manage Contact Lists on your computer.

For full instructions, visit "Saving a Photo to Contacts" online by clicking here or see "Adding a Photo to a Contact" in your CapTel 2400i User Manual.

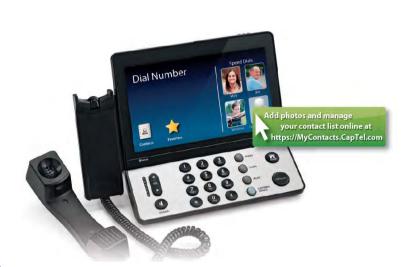

#### CapTel in the Community

It's been wonderful reconnecting in person with old friends, colleagues, and customers this summer. Thank you to everyone who stopped by to say hi, share a story, and check out CapTel's latest technology.

Whether at local conferences and community health fairs, Walk4Hearing events this fall, or at national events like the upcoming ALDAcon in San Diego, CA, please look for CapTel and take a moment to say hello. We're eager to hear from you!

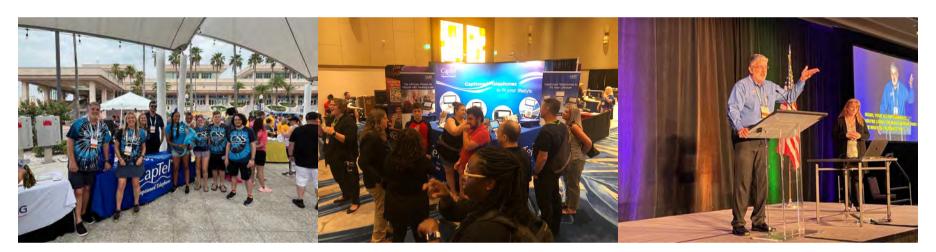

## Celebrating Independence

"I love how the phone gives me so much independence. I can call in my prescriptions now, make appointments and receive answers by answering the phone. Never had that before. Thank you!"

- CapTel user in Michigan

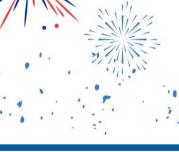

## 'Round the Clock Help

Just one button away

Help is available 24 hours a day, 7 days a week! (Excluding major holidays.)

### To contact:

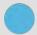

Just press the blue button on your CapTel phone

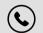

1-888-269-7477

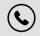

1-866-670-9134 (Spanish)

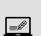

Contact or chat with us!

# Connect with us online

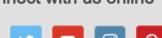

We encourage you to take advantage of alternative ways to reach CapTel Customer Service including live chat online. Additional tips and answers to common questions can also be found at www.captel.com.

Proud Sponsor of

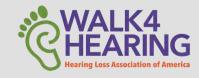

Have a CapTel story to share? Send it to Newsletter@CapTel.com. We'd love to hear from you!

CapTel.com | CapTel Support | CapTel News & Blog

CapTel Inc. 450 Science Drive, Madison, WI 53711 © 2022 Ultratec, Inc.

FEDERAL LAW PROHIBITS ANYONE BUT REGISTERED USERS WITH HEARING LOSS FROM USING INTERNET PROTOCOL (IP) CAPTIONED TELEPHONES WITH THE CAPTIONS TURNED ON. IP Captioned Telephone Service may use a live operator. The operator generates captions of what the other party to the call says. These captions are then sent to your phone. There is a cost for each minute of captions generated, paid from a federally administered fund. No cost is passed on to the CapTel user for using the service.